$\textbf{COGNOME}\_\textbf{C}$ 

**NOME\_\_\_\_\_\_\_\_\_\_\_\_\_\_\_\_\_\_\_\_** 

## MODULO RETI LOGICHE:

I SEGUENTI ESERCIZI VALGONO 50% DEL VOTO FINALE (40/80) PER GLI INFORMATICI (ARCHITETTURA 1) E (1 E 2) IL 33% DEL VOTO FINALE (20/60) PER GLI ALTRI (ARCHTIETTURA 1A)

## **Esercizio 1**

Progettare un contatore modulo 13 incrementante e decrementante.

## **Esercizio 2**

Progettare un circuito combinatorio che accetta in ingresso tre numeri interi A, B, C, di n bit e produce in uscita il minimo *m* tra il massimo  $M<sub>1</sub>$  di A e B, ed il massimo  $M<sub>2</sub>$  di B e C; inoltre se  $M<sub>1</sub>$ 

 $M<sub>2</sub>$  calcola in uscita la differenza  $A-M<sub>1</sub>$ , altrimenti calcola la differenza  $B-M<sub>2</sub>$ .

## MODULO CALCOLATORI ELETTRONICI:

I SEGUENTI ESERCIZI VALGONO 50% DEL VOTO FINALE (40/80) PER ARCHITETTURA 1 E 66% DEL VOTO FINALE (40/60) PER ARCHITETTURA 1A. VALGONO 40/40 PER GLI ALTRI.

1. [18] Trovare il codice assembly MIPS corrispondente del seguente programma (**utilizzando solo e unicamente istruzioni dalla tabella sottostante**), **rispettando le convenzioni di utilizzazione dei registri dell'assembly MIPS** (riportate in calce, per riferimento). In alternativa, si usi l'assembly x86 anziche' MIPS.Le funzioni non definite sono da considere funzioni esterne al programma Per la funzione fabs usare l'istruzione floating point corrispondente.

```
int check_matrix(double *lu, double *m, int s) { 
    int r,c,k,limit; double s=0.0, rr, l, u; 
    for(r=0; r<s; r++){ 
      for(c=0; c<s; c++) rr=0.0; 
          if (r-1<c) limit=r-1; else limit=c; 
          for(k=0; k<=limit; k++){ 
              l=lu[r*s+k]; 
              u=lu[k*s+c]; 
              rr=rr+l*u; 
 } 
         if(c>=r){
              l=1.0; 
              u=lu[r*s+c]; 
              rr=rr+l*u; 
 } 
          r=r-m[r*s+c]; 
          r=fabs(r); 
          if(r<1.0E-3) r=0.0; 
          s=s+r; 
       } 
    } 
    return(s<1.0E-3); 
} 
                                                                       void decompose_matrix(double *m, int s) { 
                                                                            int k, r, c; double f; 
                                                                            for(k=0; k<s-1; k++){ 
                                                                               for(r=k+1; r<s; r++){ 
                                                                                   f=m[r*s+k]/m[r*k+k]; 
                                                                                   for(c=k+1; c<s; c++){ 
                                                                                      m[r*s+c]=m[r*s+c]-f*m[k*s+c]; 
                                                                         } 
                                                                                  m[r*s+k]=f; 
                                                                               } 
                                                                            } 
                                                                        }
```
- 2. [8] Si consideri una cache di dimensione 128B e a 2 vie di tipo write-back. La dimensione del blocco e' 32 byte, il tempo di accesso alla cache e' 4 ns e la penalita' in caso di miss e' pari a 40 ns, la politica di rimpiazzamento e' LRU. Il processore effettua i seguenti accessi in cache, ad indirizzi al byte: 6781, 6761, 6711, 1191, 6712, 6117, 1181, 1791, 1187, 2198, 6185, 6180, 6111, 2178, 6168, 6783, 6795, 6779, 6715, 6316, 6710. Tali accessi sono alternativamente letture e scritture. Per la sequenza data, ricavare il tempo medio di accesso alla cache, riportare i tag contenuti in cache al termine e la lista dei blocchi (ovvero il loro indirizzo) via via eliminati durante il rimpiazzamento ed inoltre in corrispondenza di quale riferimento il blocco e' eliminato.
- 3. [4] Seecondo la legge di Amdhal, calcolare lo speedup di un programma in cui il 90% del tempo e' speso nelle due funzioni del punto 1 e nell'ipotesi che la prima funzione possa essere accelerata di un fattore 5 con hardware specifico.
- 4. [6] Programmare il timer 8254 in modo che sull'uscita 1 venga generata una forma d'onda con periodo 10ms in "modo 3" e sull'uscita due una forma d'onda con periodo 20ms in "modo 2".
- 5. [4] Spiegare il funzionamento dello schema del delay slot nella pipeline MIPS.

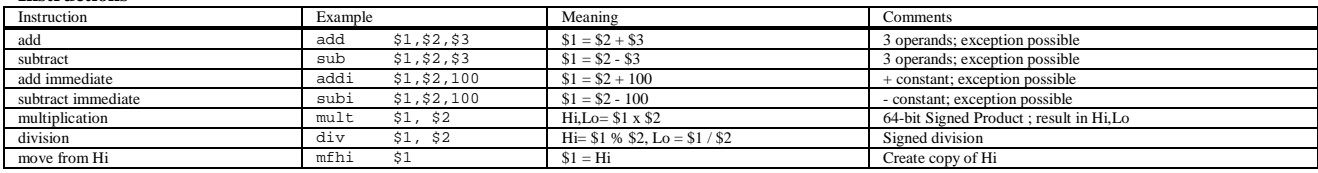

**Instructions** 

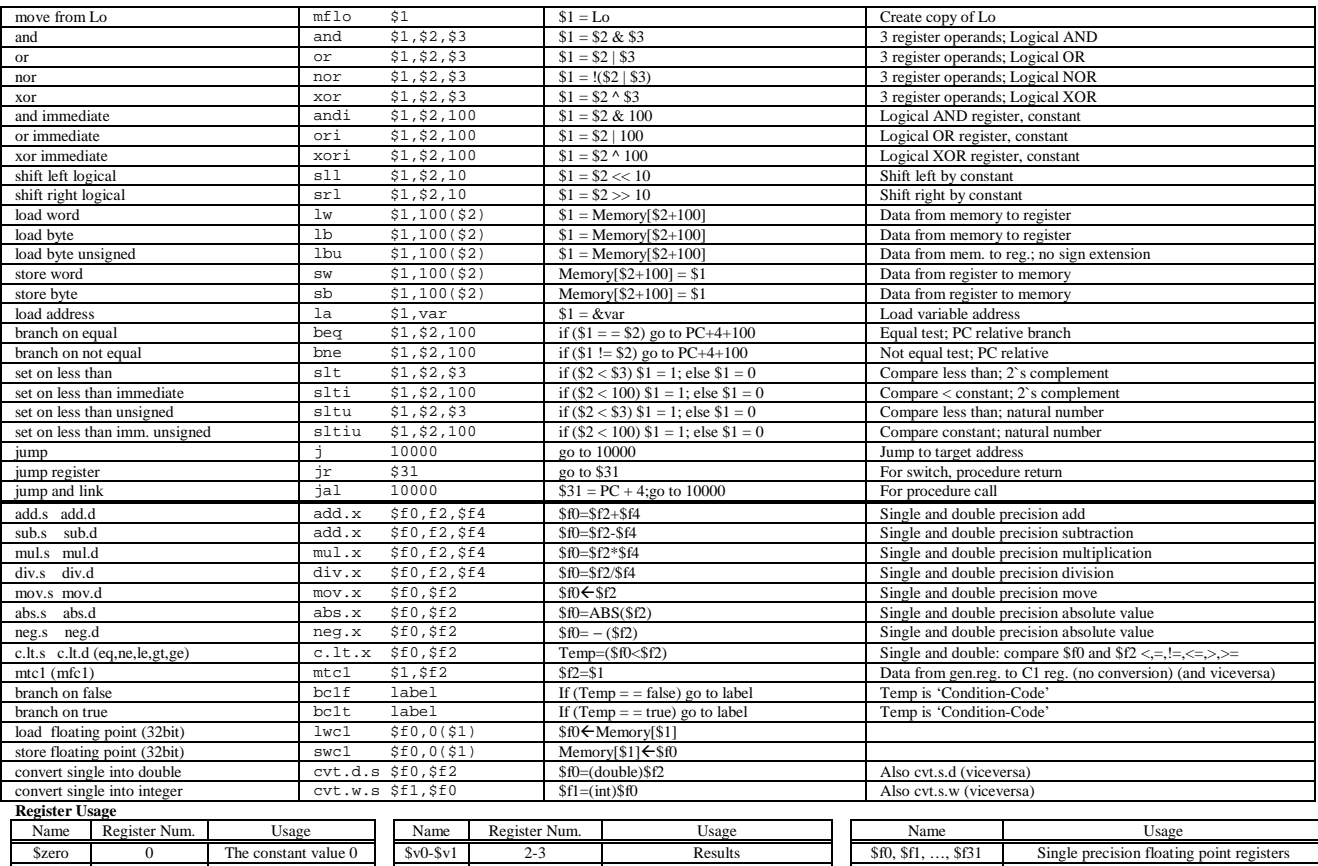

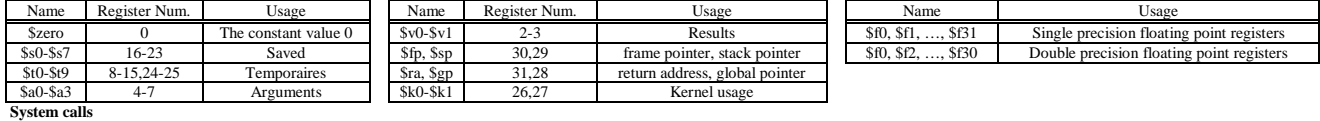

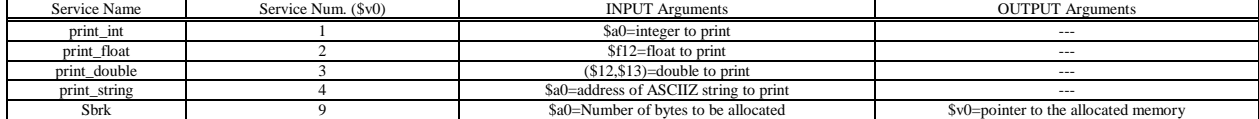